# KIP Heidelberg KIP Heidelberg

Stefan Müller-Klieser

# *Status of the ROC interface class*

## *SysCore Overview*

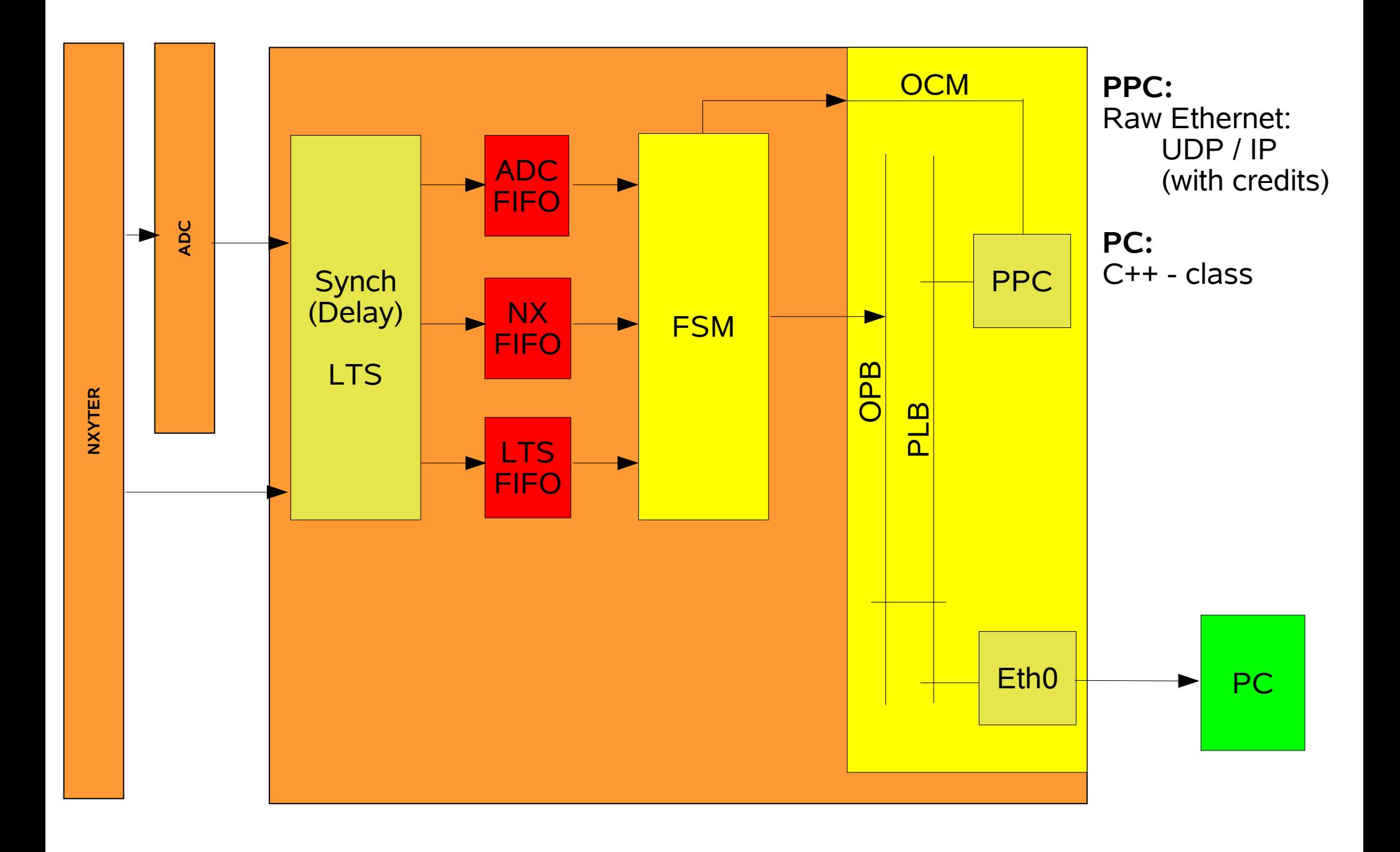

## **Some implementation details 3** 3

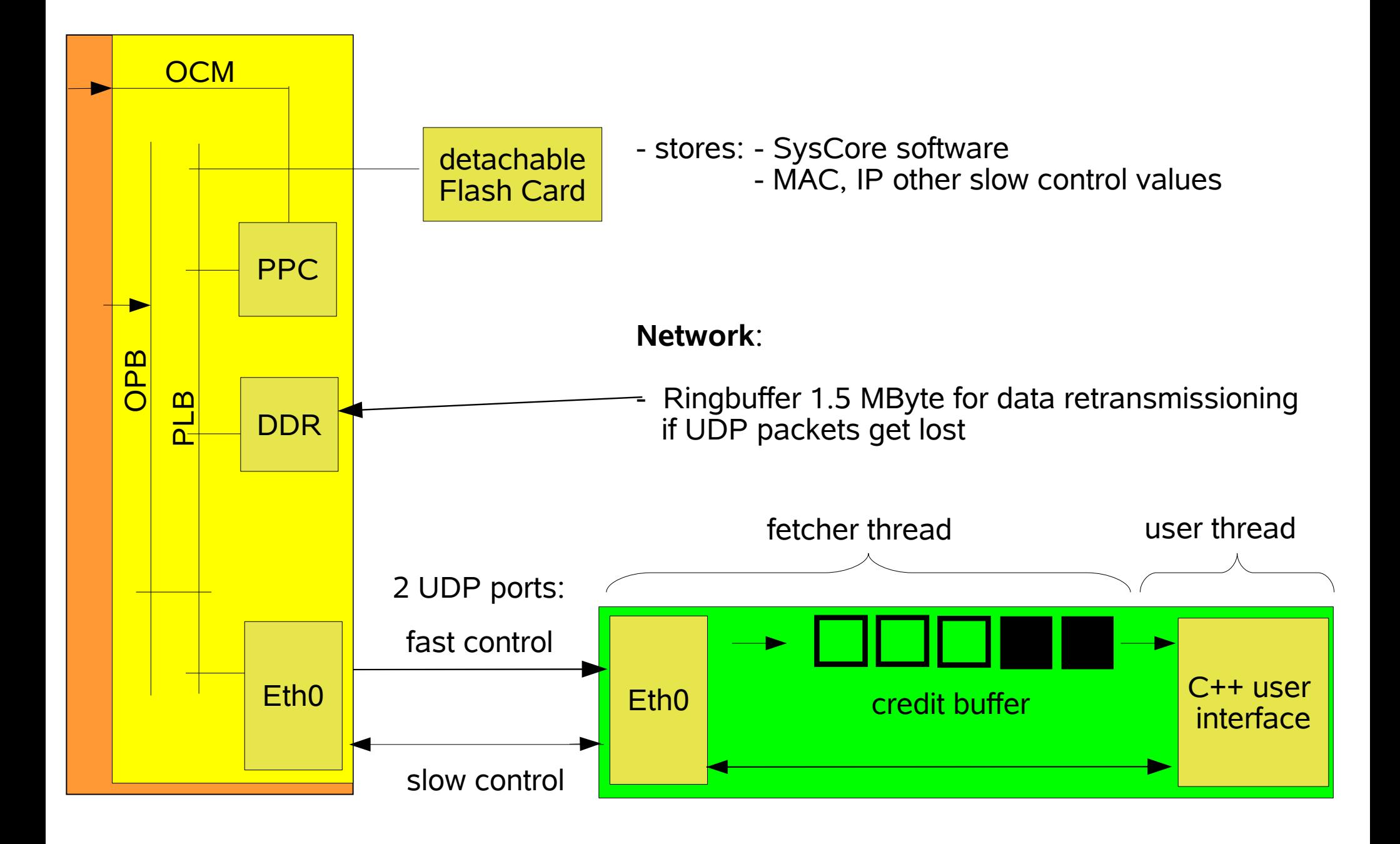

#### **SysCoreControl class header**

```
class SysCoreControl
private:
     ...
public:
    vector<SysCoreBoard> board;
    SysCoreControl();
    ~SysCoreControl();
     /********************************************************************************
      * Slowcontrol
      ********************************************************************************/
    void addBoard(ipaddr_t address);
    void addBoard(string address);
    int getNumberOfBoards();
    void peek(unsigned short boardId, unsigned long address, unsigned long &readValue);
    void poke(unsigned short boardId, unsigned long address, unsigned long writeValue);
    //Debug "telnet" connection
    void sendConsoleCommand(unsigned short boardId, string cmd);
     /********************************************************************************
      * Fastcontrol
      ********************************************************************************/
    bool isDataInBuffer();
    void getNextData(SysCoreData &sysCoreData);
```
};

{

#### *C++ user interface demo*

```
...
#include "SysCoreControl.h"
int main(void)
{
     SysCoreControl control;
     control.addBoard("129.206.177.44");
     control.addBoard("129.206.177.45");
     ...
     cout << control.getNumberOfBoards();
     cout << " SysCore boards are configured." << endl;
     //Slowcontrol
     control.board[0].setIpAddress("129.206.177.100");
     //or
     ipaddr_t ip;
     Utility::u2ip("129.206.177.101", ip);
     control.poke(1, SC SET IPADDRESS, ip);
     control.board[0].startDAQ();
     cout << "starting readout..." << endl;
     ...
```
## *C++ user interface demo* <sup>6</sup>

```
SysCoreData data;
//read 100 hitdatas
for(int i = 0; i < 100;)
{
     if(control.board[0].isDataInBuffer()) //credit buffer has data
     {
          control.board[0].getNextData(data);
          //handle data
          switch (data.getMessageType())
          {
          case ROC_MSGTYPE_NOP:
               bre\overline{ak};
          case ROC_MSGTYPE_HITDATA:
                i++;
                break;
           ...
```
- Class SysCoreData has a private char[6] array
- .getter() use bitmasks and bitshifting

...

## TODO:

- finish implementing all SysCoreData.getter() for every Messagetype naming defines for the address space, etc. (1/2 day)
- Merging the Network design and the Flash Card storage design (1 day)
- Merge with the bootloader design (1 day)